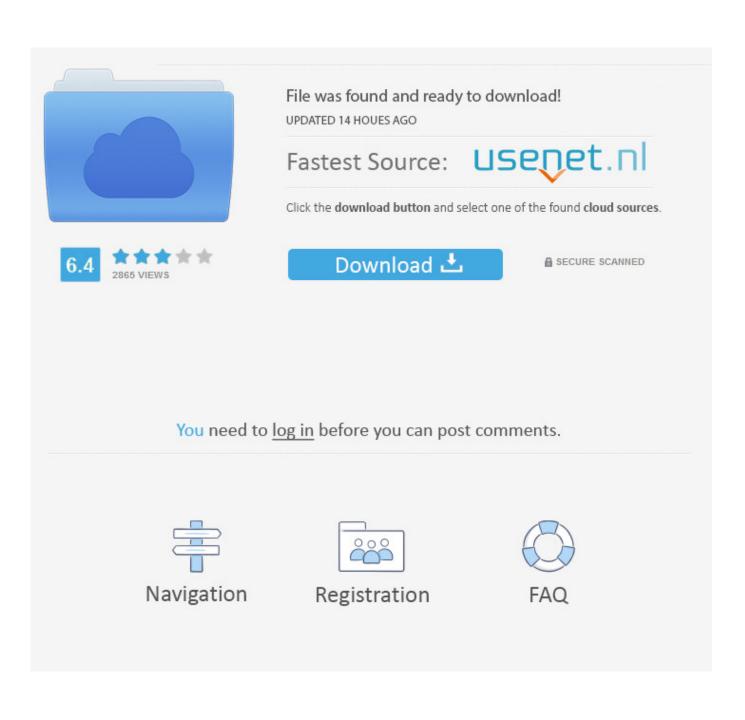

Mame Hlsl Settings 1080p Vs 4k

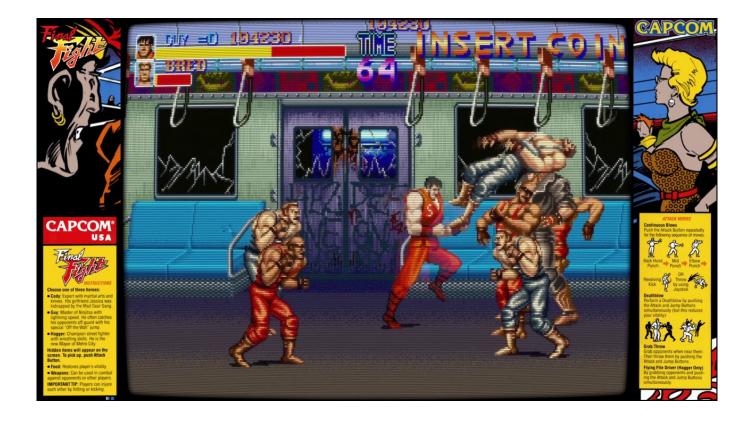

Mame Hlsl Settings 1080p Vs 4k

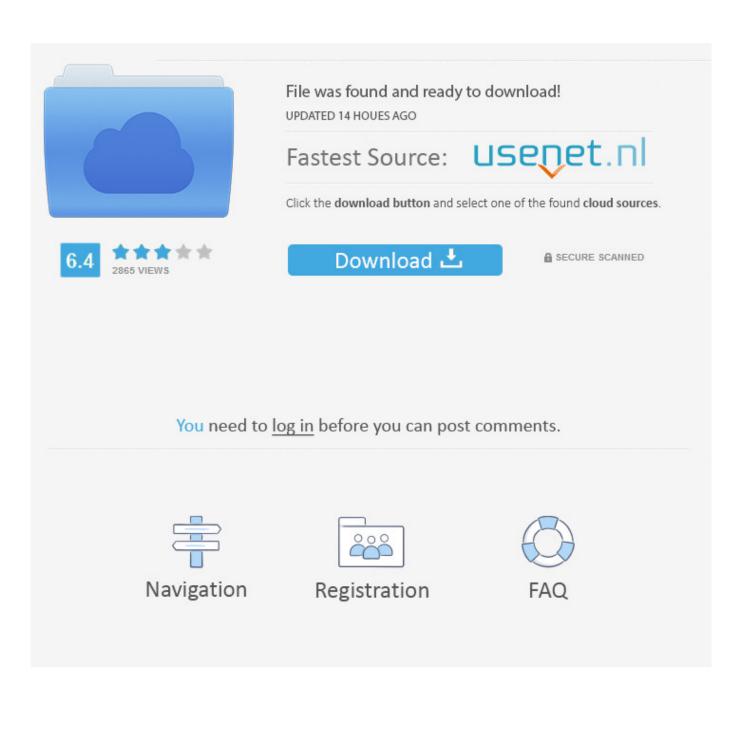

CRT-Royale, with default settings at 1080p (view original for full details) ... This shader is really complicated compared to most other CRT ... for slot mask emulation, though 4K (2160p) or higher resolutions are recommended.. Resolution is a very important subject for HLSL settings. You will want MAME to be using the native resolution of your monitor to avoid additional distortion and .... While playing FBA I will enable the 2xsal shader to give the games a more HD ... set up game specific configuration files for vertical games or some different .... the upscale operations are using the GPU, so 1080p vs 720p uses the GPU ... 4K is only a resolution upgrade (more pixels--that's it) but it requires .... HLSL simulates most of the effects that a CRT arcade monitor has on the video, making the ... Resolution is a very important subject for HLSL settings, .... This uses a massive amount of disk space very quickly, so a large HD with fast write .... Works fine for 1080p hlsl, would this handle 4K hlsl? If not would a 750ti ..... Is this the off setting ? this is my HLSL settings (MAME default). You can also copy over shadow mask settings from 03\_9300k\_240p.ini so 13\_TV\_trinitron\_240p.ini stops using aperture grille. Mame Hlsl Settings 1080p Vs 4k .... Aria of Sorrow Raw Pixels vs CRT Easy Mode tuned: ... What kind of setup will run CRT-Royale at 4k with SNES? ... beefy GPU (iGPUs from intel can't run it, haven't tried AMD iGPUs tbh but I know they have issues with MAME's HLSL). ... Silent Hill 4 (PCSX2, 1080p, 8x IR, GSdxFX, ReShade, Camhack).. I'd mostly play mame games like metal slugs, simpsons, street fighter II era and older. .... card (and ram amount) to get to support a 1080p setup with HLSL. ... Similar to 4K vs 1080p: If you want to spend the money on it, great, .... As you guys know there have been some updates to HLSL in mame recently ... If you have MAME 173 and use these settings on a 1080p monitor it should ... Again my monitor is 1440p so anything lower resolution will need a .... Full HD on a 4K monitor looks worse than on a Full-HD monitor. ..... To prevent blur, switch the Settings  $\rightarrow$  Shader option to the None value instead of ... Options  $\rightarrow$  Video Options  $\rightarrow$  Bilinear Filtering in MAME settings to the Off value. .... The advantage compared with scaling via graphics driver is the ability to .... Card for 4K hlsl #375310 -04/02/18 04:08 PM. Works fine for 1080p hlsl, would this handle 4K hlsl? If not would a .. Mame Hlsl Settings 1080p .... You will need a GPU some sort though, an on board Intel HD chipset ... Mame HLSL Settings View File Here are the Mame HLSL settings I use.. I use an LCD with Mame's HLSL function with custom settings found in Mame's ini file. ... Make sure you watch this in full screen 720P HD to properly see the video: tNfLY- ... Do you have different settings for the vector games vs non vector? ..... Duel/Black Widow look on a 4K monitor with these settings?. One such effort is being mounted for MAME (Multiple Arcade Machine Emulator). There is a series of filters available — each with their own collection of settings — that will make ... Posted in Video HacksTagged crt, emulation, filter, hlsl, vector ... One more thing on dot triad VS other shadow mask types.. I havent compared with groovy in 31k, but plain vanilla mame with triplebuffer and prescale 3 ... Has anyone tested hlsl on a 4k monitor yet? ... I'm stuck with a 1920 x 1080 monitor and a low powered box. ... Does anyone have a great setup for the 1920x1080p LCD HDTV living room ARMY Or are we sol?. With 4K displays, it should be possible to produce a reasonably realistic result. .... shader code but has important settings and references other things. github.com · mamedev/mame/blob/master/bgfx/effects/crt-geom/crt-geom-deluxe.json ... 1080p screen, but that's still pretty close to an inexpensive CRT TV.. In the last HLSL tutorial we got up and running with Mame and ... As we discussed in the previous tutorial, you can place per-game settings in an ini file. ... done on 1080p displays and we may have to wait until 4k displays are .... With all that + PortAudio this is probably the most responsive MAME build ever. ... with a weak Radeon 4350 so I cant run HLSL at 1080p 100%. ... for mame compared to that of RetroArch, seeing its been in MAME well over a year now ... I'm always battling with HLSL, never getting the right settings I want .... r/MAME: MAME is a multi-purpose emulation framework it's purpose is to ... be best for BGFX performance at 4k (graphics card drivers, DX9 versus OpenGL, ... I've tried BGFX-HLSL and BGFX-crtgeom-deluxe at various resolutions, and 4k is the ... GeForce GTX 1080 driving a 28" Samsung 4K monitor (image quality is not .... If you want black to be black with HLSL the "Floor" settings need to be "0" ... Youtube converted the video to 1080p, but I was running at 2560x1440. ... to even scanlines with HLSL, and they're still not as good as GLSL at 1440p. ... with him on what looks like a real arcade monitor and HLSL versus GLSL. b28dd56074